# **order\_management/get\_orderstate.php**

Returns the status messages of orders.

## **Description**

**GET order\_management/get\_orderstate.php?company**=RTI\_COMPANYKEY**&import**=RTI\_IMPORTKEY**&start**=YYYYMMDDHHMMSS **&end**=YYYYMMDDHHMMSS

## **Parameters**

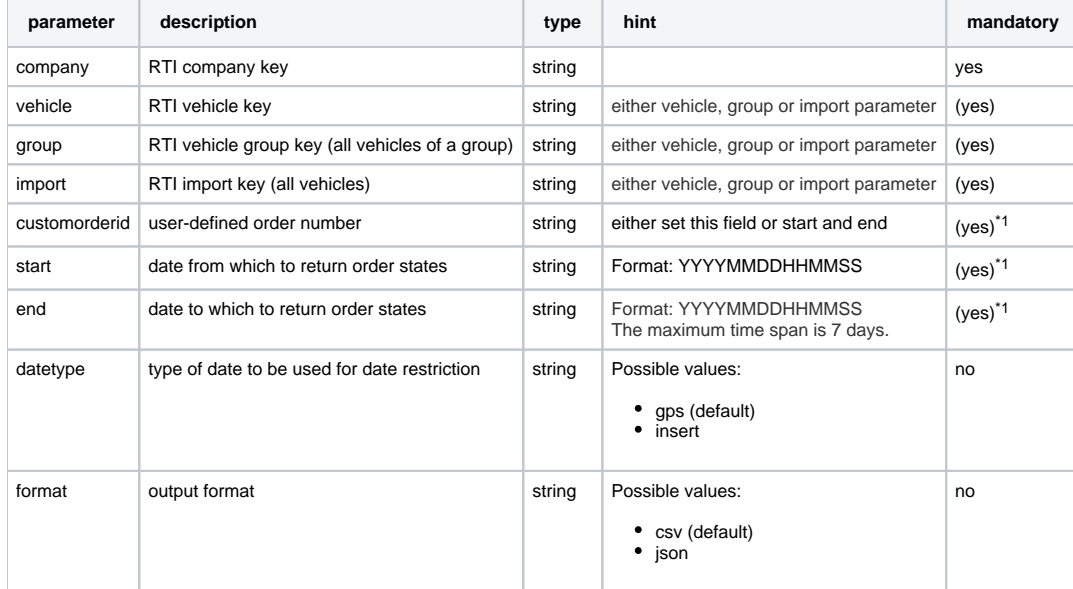

\*1 mandatory is either customorderid or ( start and end )

## Return value

A **string** will be returned. On error you will receive "**ERROR:description**".

## CSV format

First line is the header with field names. We use a double quote as text delimiter.

### **Meta information**

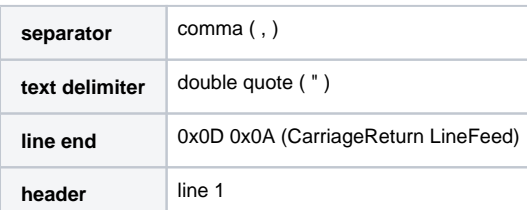

### **Column description**

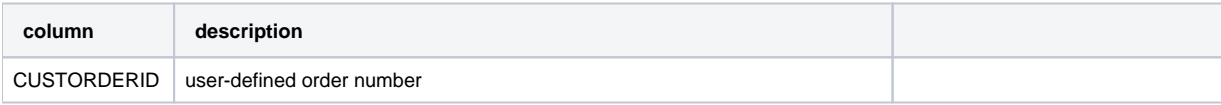

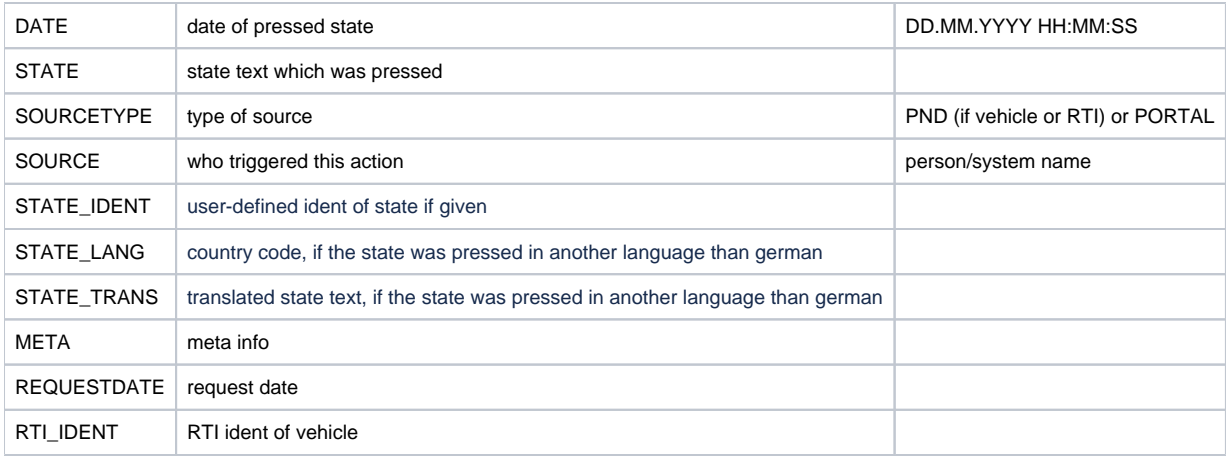

#### **Example**

```
"CUSTORDERID","DATE","STATE","SOURCETYPE","SOURCE","STATE_IDENT","STATE_LANG","STATE_TRANS","META","
REQUESTDATE","RTI_IDENT"
"Auftrag 123","18.07.2022 09:43:42","Zustellungsversuch","PORTAL","FTL YF 123","","","","","21.07.2022 06:38:
50","rti123"
```
## JSON format

#### **Example**

```
\begin{bmatrix} 1 & 0 \\ 0 & 1 \end{bmatrix} {
         "gpsdate": "18.07.2022 09:43:42",
         "requestdate": "21.07.2022 06:43:45",
          "custom_order_id": "Auftrag 123",
          "state": "Zustellungsversuch",
          "state_trans": null,
          "state_lang": null,
          "state_ident": null,
          "meta": null,
          "source_type": "PORTAL",
          "source": "FTL YF 123",
         "rti_ident": "rti123"
     }
]
```
### Possible error values

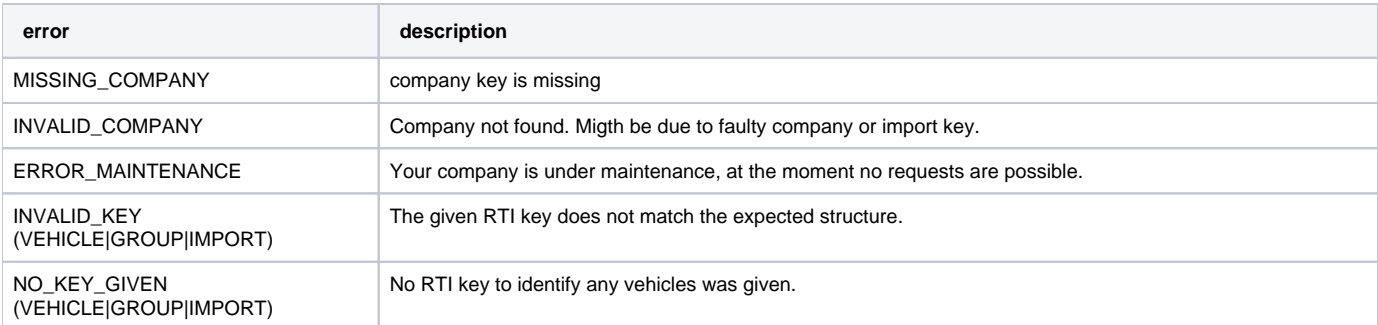

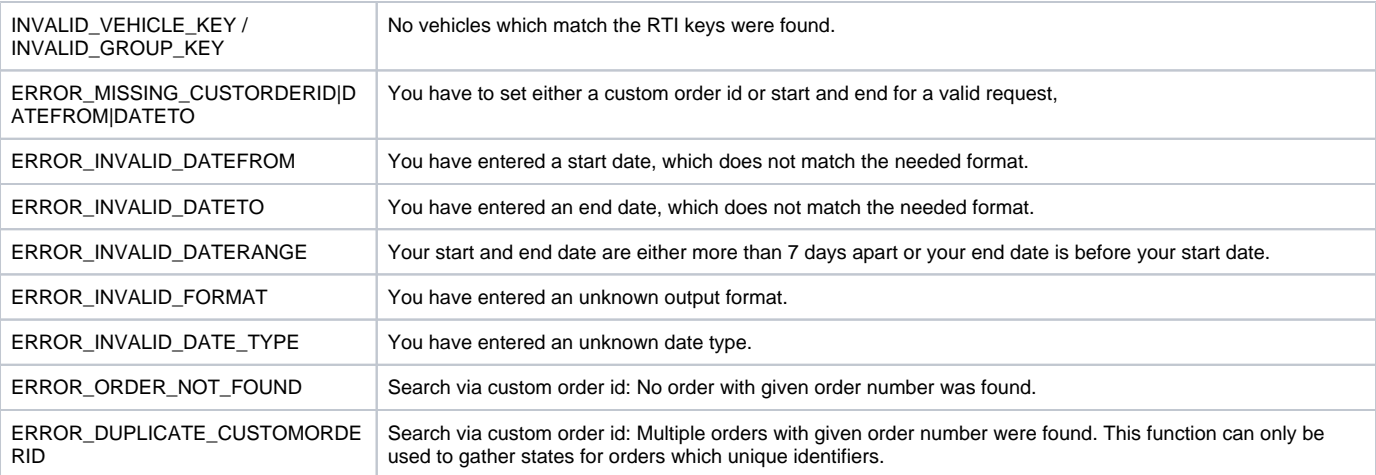

## Example call

### **JSON**

https://map.yellowfox.de/rti/order\_management/get\_orderstate.php? company=COMPANY\_KEY&vehicle=VEHICLE\_KEY&customorderid=Auftrag 123&format=json

https://map.yellowfox.de/rti/order\_management/get\_orderstate.php?company=COMPANY\_KEY&vehicle={"type":" car\_ident","groupKey":"GROUP\_RTIKEY","ident":"VEHICLE\_IDENT"}&customorderid=Auftrag 123&format=json

## **CSV**

https://map.yellowfox.de/rti/order\_management/get\_orderstate.php? company=COMPANY\_KEY&vehicle=VEHICLE\_KEY&start=20220501000000&end=20220508000000&format=csv

https://map.yellowfox.de/rti/order\_management/get\_orderstate.php?company=COMPANY\_KEY&vehicle={"type":" car\_ident","groupKey":"GROUP\_RTIKEY","ident":"VEHICLE\_IDENT"}&start=20220501000000&end=20220508000000&format=csv